# Esercitazione 8

Nella prima parte di questa esercitazione discuteremo due *applicazioni* della ricostruzione con funzioni continue lineari a tratti: l'*approssimazione numerica di un integrale* e l'*approssimazione del grafico di una funzione.* Nella seconda parte si realizzano le procedure integrale per la prima applicazione e grafico per la seconda, e si utilizzano in due esempi.

## Prima parte

Siano  $[a, b]$  un intervallo non degenere e  $f : [a, b] \to \mathbb{R}$  una funzione con derivata seconda continua.

*• Approssimazione numerica di un integrale*

Si vuole approssimare il numero reale:

$$
I = \int_{a}^{b} f(x) \, \mathrm{d}x
$$

Scelto un numero intero  $k \geq 1$  e posto, per  $j = 0, \ldots, k$ :

$$
x_j = a + \frac{b-a}{k}j
$$

siano  $\tau = (x_0, x_1) \cup \cdots \cup (x_{k-1}, x_k)$  e  $\sigma_k$  l'elemento di  $S(\tau)$  che interpola i dati  $(x_0, f(x_0))$ ,  $\ldots$ ,  $(x_k, f(x_k))$ . Per approssimare *I* si utilizza il numero reale:

$$
J_k = \int_a^b \sigma_k(x) dx
$$

La scelta è ragionevole. Infatti, utilizzando la base canonica di  $S(\tau)$  si ha:

$$
\sigma_k = f(x_0)s_0 + \cdots + f(x_k)s_k
$$

e per il Teorema sull'errore di ricostruzione con funzioni continue lineari a tratti, posto  $M_2$  =  $\max_{x \in [a,b]} |f''(x)|$ :

$$
e(f) = \max_{x \in [a,b]} |f(x) - \sigma_k(x)| \leq \frac{M_2}{8} \left(\frac{b-a}{k}\right)^2
$$

Allora:

*∗* Per l'errore assoluto commesso utilizzando *J<sup>k</sup>* per approssimare *I* si ha:

$$
|I-J_k| \leqslant \frac{M_2}{8} \, \frac{(b-a)^3}{k^2}
$$

dunque: *l'errore pu`o essere reso piccolo quanto si vuole scegliendo k sufficientemente grande.*

*Infatti*:

$$
|I - J_k| = \left| \int_a^b (f(x) - \sigma_k(x)) dx \right| \le \int_a^b |f(x) - \sigma_k(x)| dx \le
$$
  

$$
\le \int_a^b \max_{x \in [a, b]} |f(x) - \sigma_k(x)| dx = (b - a) \max_{x \in [a, b]} |f(x) - \sigma_k(x)| \le
$$
  

$$
\le \frac{M_2}{8} \frac{(b - a)^3}{k^2}
$$

*∗ Il calcolo di J<sup>k</sup> `e elementare*:

$$
J_k = \frac{b-a}{k} \left( \frac{1}{2} f(x_0) + f(x_1) + \dots + f(x_{k-1}) + \frac{1}{2} f(x_k) \right) \qquad (*)
$$

*Infatti*:

$$
J_k = \int_a^b \sigma_k(x) dx = \int_a^b (f(x_0)s_0(x) + \dots + f(x_k)s_k(x)) dx =
$$
  
=  $f(x_0) \int_a^b s_0(x) dx + \dots + f(x_k) \int_a^b s_k(x) dx$ 

Poiché:

$$
\int_a^b s_j(x) dx = \begin{cases} \frac{b-a}{2k} & \text{se } j = 0, k \\ \frac{b-a}{k} & \text{se } j = 1, \dots, k-1 \end{cases}
$$

si ottiene la formula cercata.

L'espressione (*∗*) si chiama, per un motivo evidente, *formula dei trapezi*. I valori *x<sup>j</sup> , j* = 0*, . . . , k* vengono detti *nodi*.

L'approssimazione proposta consiste nell'approssimare l'integrale *I* di *f* con un'opportuna *somma pesata J<sup>k</sup>* di campioni di *f*. Utilizzando il calcolatore, il valore di quest'ultima somma `e *approssimato* con quello, Φ*k*, determinato da un algoritmo. Per l'errore assoluto commesso approssimando *I* con  $\Phi_k$  si ha:

$$
|I - \Phi_k| = |(I - J_k) + (J_k - \Phi_k)| \leq |I - J_k| + |J_k - \Phi_k|
$$

Il primo addendo, *| I−J<sup>k</sup> |*, `e indipendente dall'uso del calcolatore: tiene conto soltanto dell'aver approssimato l'integrale con la somma pesata. Come abbiamo visto, per *k → ∞* l'addendo tende a zero come  $1/k^2$ . Il secondo addendo,  $|J_k - \Phi_k|$ , tiene conto delle limitazioni imposte dall'uso del calcolatore nella somma pesata. Una paziente analisi degli errori introdotti dai vari arrotondamenti mostra che, nel caso peggiore, l'addendo *cresce*, per  $k \to \infty$  come k. Complessivamente, detti *C, C′* numeri reali positivi opportuni e *u* la precisione di macchina, si ha:

$$
|I - \Phi_k| \leqslant \frac{C}{k^2} + C'uk
$$

La funzione che maggiora l'errore è *decrescente* fino a valori di k usualmente ben al di sopra di quelli utilizzati.

*• Approssimazione del grafico di una funzione*

Si vuole disegnare una curva che approssima il grafico di *f* su [*a, b*].

Scelto un numero intero  $k \geq 1$  e posto, per  $j = 0, \ldots, k$ :

$$
x_j = a + \frac{b-a}{k}j
$$

siano  $\tau = (x_0, x_1) \cup \cdots \cup (x_{k-1}, x_k)$  e  $\sigma_k$  l'elemento di  $S(\tau)$  che interpola i dati  $(x_0, f(x_0))$ ,  $(x_k, f(x_k))$ . Per approssimare il grafico di *f* si utilizza il grafico di  $\sigma_k$ .

La scelta `e ragionevole. Infatti, per il Teorema sull'errore di ricostruzione con funzioni continue lineari a tratti, posto  $M_2 = \max_{x \in [a,b]} |f''(x)|$  si ha:

$$
e(f) = \max_{x \in [a,b]} |f(x) - \sigma_k(x)| \leq \frac{M_2}{8} \left(\frac{b-a}{k}\right)^2
$$

Allora: *l'errore tra il grafico di f e quello di σ pu`o essere reso piccolo quanto si vuole scegliendo k sufficientemente grande.* Inoltre il grafico di *σ<sup>k</sup>* si ottiene in modo elementare: disegnando la spezzata di vertici  $(x_0, f(x_0))$ , ...,  $(x_k, f(x_k))$ . In *Scilab*, realizzata una procedura f da utilizzare per approssimare i valori di *f* ed assegnati valori alle variabili a, b e k, le istruzioni:  $\rightarrow$  x = linspace(a,b,k+1)';

 $\rightarrow$  plot2d(x,  $f(x)$ );

producono il grafico richiesto.

#### Seconda parte

```
• La procedura integrale
```
La definizione seguente realizza una procedura che, *dati* gli estremi dell'intervallo di integrazione *a, b*, una *function* f da utilizzare per approssimare i valori della funzione integranda *f* e il numero *k* di intervalli di *τ* , *restituisce* l'approssimazione *J* dell'integrale:

$$
\int_a^b f(x) \, \mathrm{d}x
$$

ottenuta con la formula dei trapezi su *k* + 1 nodi:

```
function J = integrale(a,b,f,k)
   //
   // Approssima l'integrale di f su [a,b] con la formula dei trapezi
   // che utilizza k + 1 nodi.
   //
   pesi = ones(1, k+1);pesi(1) = 1/2; pesi(k+1) = 1/2;nodi = linspace(a, b, k+1)';
    J = (b-a) * pesi * f(nodi) / k;endfunction
```
Si consideri l'integrale:

$$
I = \int_0^\pi \sin x \, \mathrm{d}x = 2
$$

Per approssimare i valori di  $f(x) = \text{sen } x$  si utilizza la funzione:

```
function y = f(x)y = sin(x);endfunction
```
Eseguiti gli assegnamenti  $a = 0 e b = %pi, i comandi:$ 

```
\\ Intestazione della tabella
\text{print}(\text{'\`}_n \verb& k"  J(k)  |2 - J(k)|  |2 - J(k)| < \text{SUP\`}_n');printf(' ------------------------------------------------------');
for k = 50:50:500,
   J = integrale(a,b,f,k);
   M2 = 1;\\ Calcolo della stima della maggiorazione dell'errore |I - J|
   SUP = M2 * (b-a)^3 / (8 * k^2);
   \\ Scrittura della riga nella tabella
   printf('\n %4d %9.8e %3.2e %s\n',...
               k, J, abs(2 - J), string(abs(2 - J) < SUB);
end;
```
generano, nella *console*, la tabella:

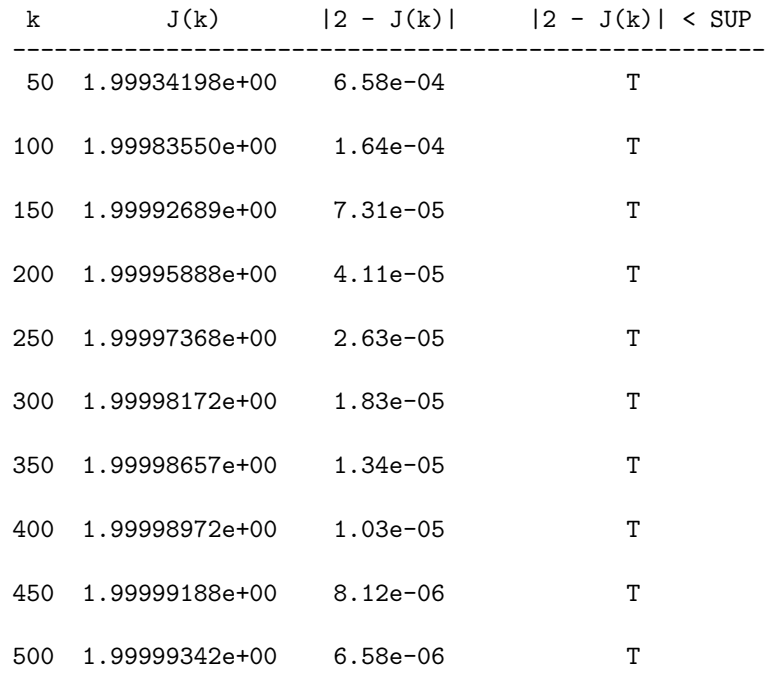

Si osservi che, coerentemente con la teoria esposta nella Prima parte, l'errore *| I −J<sup>k</sup> | decresce* all'aumentare di  $k$  ed è minore della maggiorazione:

$$
SUP = \frac{M_2}{8} \frac{(b-a)^3}{k^2}
$$

# *• La procedura* grafico

La definizione seguente realizza una procedura che, *dati* gli estremi dell'intervallo *a, b*, una *function* che approssima i valori della funzione *f*, il numero reale *E* e una maggiorazione *M* del massimo *M*<sup>2</sup> della funzione *| f ′′*(*x*)*|* su [*a, b*], *genera* il grafico di una funzione *σ*, continua e lineare a tratti su un opportuno insieme  $\tau$ , tale che:

$$
\max_{x \in [a,b]} |f(x) - \sigma(x)| < E
$$

e *restituisce* il numero *j* dei campioni di *f* utilizzati per la determinazione di *σ*:

```
function j = \text{grafico}(a, b, f, E, M)//
```

```
// Data una funzione f con derivata seconda continua
    // ed una maggiorazione M del massimo di | f"(x) | su [a,b],
    // genera il grafico di una funzione s, continua e lineare
    // a tratti, tale che:
    //
           per ogni x in [a,b] si ha | f(x) - s(x) | < E//
    // e restituisce il numero j di campioni di f utilizzati per
    // determinare s.
    //
    k = \text{ceil}((b - a) * \text{sqrt}(M / (8 * E)));
    j = k + 1;t = 1inspace(a, b, j)';
    plot2d(t, f(t), style = 2);xgrid(); xlabel('x');
    xtitle('Grafico di f(x) con errore \langle ' + ...msprintf('%3.2e',E) + ' (' + msprintf('%d',j) + ' punti)');
endfunction
```
Una volta scelto il valore di *j*, la procedura esegue un *campionamento uniforme* di *f* con *j* istanti e genera il grafico della funzione *σ* continua e lineare a tratti sugli intervalli aperti definiti dagli istanti di campionamento che ricostruisce i campioni ottenuti. Il valore di *j* scelto dalla procedura è ottenuto calcolando il più piccolo numero intero *k* che rende vera la relazione:

$$
\frac{M}{8} \left(\frac{b-a}{k}\right)^2 < E \qquad \left(\Rightarrow \frac{M_2}{8} \left(\frac{b-a}{k}\right)^2 < E\right)
$$

e ponendo  $j = k + 1$ .

Si consideri la funzione  $f(x) = \text{sen } x$ . Come nel punto precedente, per approssimare i valori di *f* si utilizza la funzione:

function  $y = f(x)$  $y = sin(x);$ endfunction

Eseguiti gli assegnamenti  $a = 0 e b = %pi i$ , i comandi:

```
E = 1d-3; M = 1;
subplot(211); j = gratico(a,b,f,E,M);// Istanti di campionamento
t =linspace(a,b,i);
// 10 punti per intervallo + istanti di campionamento
x = 1inspace(a,b,j + 10*(j - 1))';
// Errore = | f(x) - s(x) |errore = abs(f(x) - interp1(t,f(t),x));
// Stampa nella console una stima di e(f)
printf('\nMassimo scostamento tra i grafici: %3.2e\n', max(errore));
// Grafico dell'errore
subplot(212); plot2d(x,error, style = 5);xgrid(); xlabel('x'); ylabel('errore');
```
producono i grafici riportati in Figura 1 e, nella *console*:

## Massimo scostamento tra i grafici: 9.43e-04

I valori della differenza *f − σ* sono calcolati utilizzando la funzione interp1:

*∗* interp1

Questa *funzione predefinita* calcola i valori, in un insieme assegnato di punti, della funzione continua e lineare a tratti che interpola dati assegnati. Precisamente, dati vettori x e y di *n* componenti e xp di *m* componenti, l'assegnamento:

 $yp = interp1(x,y,xp)$ 

determina la funzione  $\sigma$  continua e lineare a tratti sugli intervalli  $(x_1, x_2), \ldots, (x_{n-1}, x_n)$ che interpola i dati  $(x_1, y_1), \ldots, (x_n, y_n)$  e restituisce il vettore yp di componenti  $\sigma(xp_1)$ ,  $\ldots$ ,  $\sigma(\text{xp}_m)$ .

La procedura grafico richiede all'utilizzatore di fornire una maggiorazione *M* di *M*2. Per eliminare, parzialmente, questa incombenza si osservi che una *stima* di *M*2, quasi sempre *per difetto*, si ottiene, scelto un sottoinsieme *finito A* di [*a, b*], utilizzando max<sub>*x*∈*A*</sub> |  $f''(x)$ |. La seguente modifica della definizione precedente realizza una procedura che, *data* una *function* che approssima i valori di *f ′′*, calcola una stima di *M*<sup>2</sup> e la utilizza per determinare la funzione *σ* il cui grafico approssima quello di *f*:

```
function [j,M] = grafico(a,b,f,E,d2f)
    //
    // Data una funzione f con derivata seconda continua
```
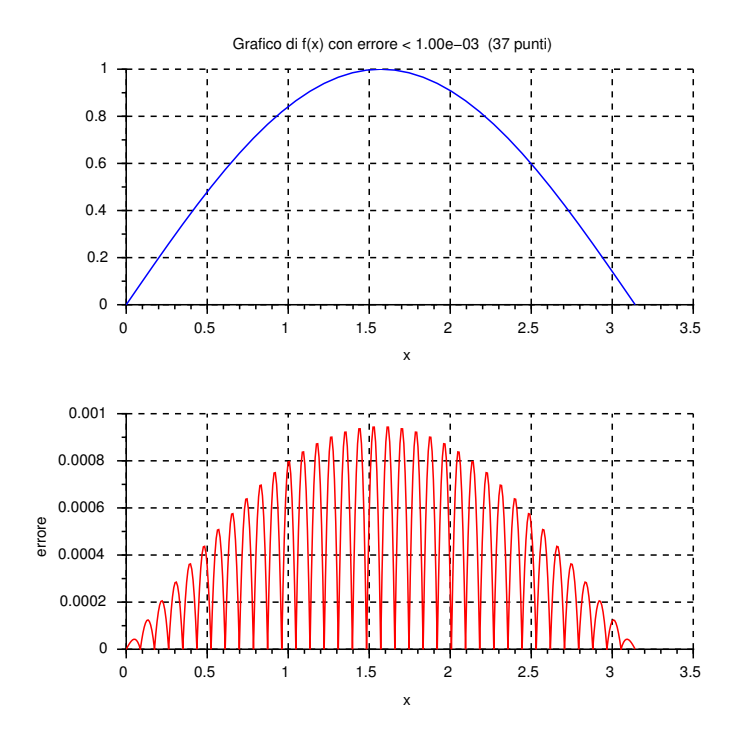

Figura 1: Grafici relativi alla procedura grafico.

```
// ed una funzione d2f che restituisce i valori di f",
// genera il grafico di una funzione s, continua e lineare
// a tratti, tale che:
//
// per ogni x in [a,b] si ha | f(x) - s(x) | < E//
// e restituisce il numero j di campioni di f utilizzati per
// determinare s e la riga M contenente le stime del massimo M2
// di | f"(x) | su [a,b] determinate dalla procedura.
//
// Stima iniziale di M2
   n = 10;
   t =linspace(a, b, n)';
   M(1) = max(abs(d2f(t)));
// Valore iniziale di j
   k = \text{ceil}((b - a) * \text{sqrt}(M(1) / (8 * E)));
   j = k + 1;
// Nuova stima di M2
   t = linspace(a,b,j)';
   Nuovol = max(abs(d2f(t)));
// Iterazione per migliorare la stima di M2
   while NuovoM > M($),
      M($+1) = NuovoM;k = \text{ceil}((b - a) * \text{sqrt}(M(\text{$\sharp$}) / (8 * E)));
      j = k + 1;// Nuova stima di M2
         t = \text{linspace}(a, b, j)';
         Nuovol = max(abs(d2f(t)));
   end;
plot2d(t, f(t), style = 2);xgrid(); xlabel('x');
xtitle('Grafico di f(x) con errore \leq ' + ...
```

```
msprintf('%3.2e',E) + ' (' + msprintf('%d',j) + ' punti)');
endfunction
```
Per  $f(x) = \text{sen } x$ , scelta la funzione:

function  $y = d2f(x)$  $y = - \sin(x);$ endfunction

per approssimare i valori di *|f ′′|* ed eseguiti gli assegnamenti a = 0 e b = %pi, i comandi:

 $\leftarrow$  > E = 1d-3;  $\left[-\right]$ [j,M] = grafico(a,b,f,E,d2f);

producono *lo stesso grafico* riportato in alto in Figura 1. Infatti la procedura determina *esattamente M*2:

```
-->M
M =0.9848078
   0.9989931
   1.
--M(3) == 1ans =
 T
```
Esercizi

1. Siano  $f : [a, b] \rightarrow \mathbb{R}$  una funzione con derivata seconda continua, M una maggiorazione del massimo di *| f ′′*(*x*)*|* su [*a, b*], *I* il valore dell'integrale di *f* su [*a, b*] e f una *function* che approssima i valori di *f*.

Realizzare una procedura, di intestazione:

$$
[J,n] = integrale(a,b,f,M,err)
$$

che, utilizzando la formula dei trapezi, restituisce un'approssimazione J di un numero reale *J* tale che:

$$
|I-J|\leqslant \texttt{err}
$$

ed il numero n di nodi utilizzato.

Utilizzare la procedura per approssimare i valori:

$$
0 = \int_0^{2\pi} \sec x \, dx \qquad , \qquad \frac{\pi}{4} = \int_0^1 \frac{\mathrm{d}x}{1 + x^2}
$$

2. Utilizzare la versione finale della procedura grafico per approssimare il grafico della funzione  $\text{sen}(1/x) \text{ su } [\frac{5}{100}, 2].$